Präventions- und Reaktionsmöglichkeiten auf Regelverstöße

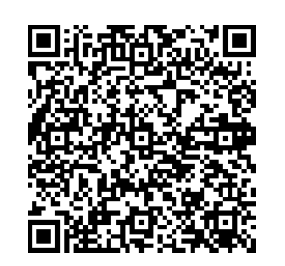

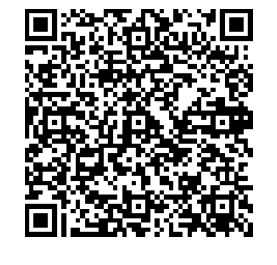

lernförderliche Arbeitsatmosphäre schaffen

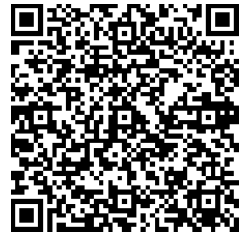

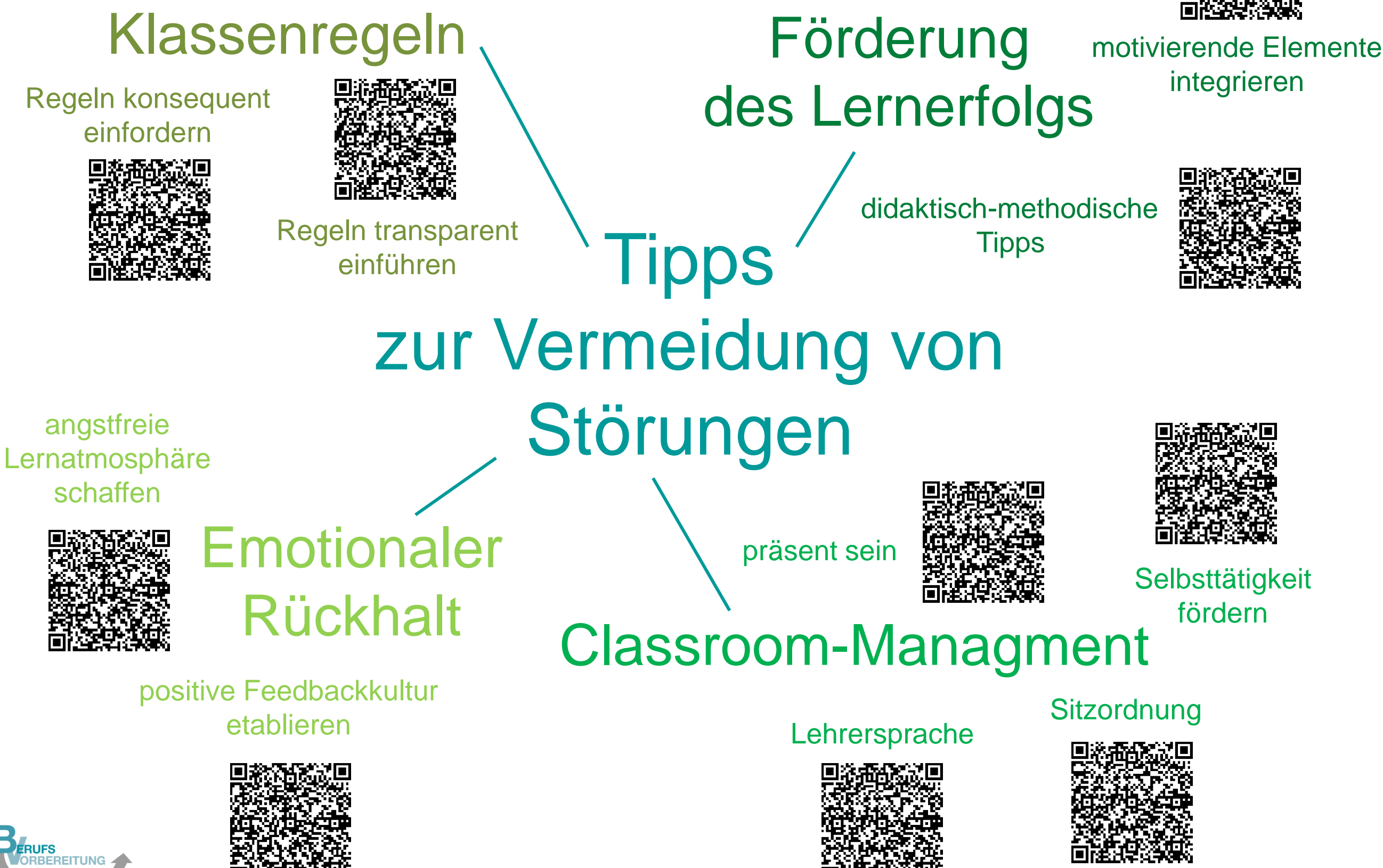